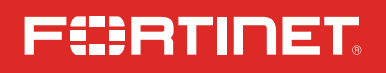

 $\bigoplus$ 

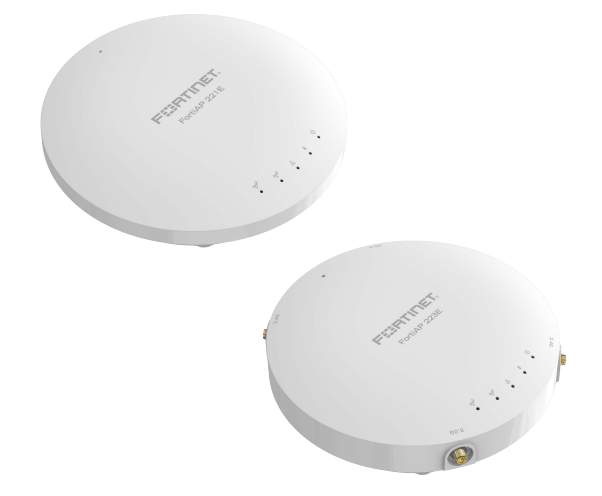

♠

 $\bigoplus$ 

⊕

# FortiAP221E++, FortiAP223E++

# FAP-221E++, FAP-223E++

QuickStart Guide

# FURTINET

June 24 2021

FortiAP 221E, FORTIAP-221E, FAP-221E++, FortiAP 223E, FORTIAP-223E, FAP-223E++ QuickStart Guide (Gen 3)

Copyright© 2021 Fortinet, Inc. All rights reserved. Fortinet®, FortiGate®, FortiCare® and FortiGuard®, and certain other marks are registered trademarks of Fortinet, Inc., in the U.S. and other jurisdictions, and other Fortinet names herein may also be registered and/or common law trademarks of Fortinet. All other product or company names may be trademarks of their respective owners. Performance and other metrics contained herein were attained in internal lab tests under ideal conditions, and actual performance and other results may vary. Network variables, different network environments and other conditions may affect performance results. Nothing herein represents any binding commitment by Fortinet, and Fortinet disclaims all warranties, whether express or implied, except to the extent Fortinet enters a binding written contract, signed by Fortinet's General Counsel, with a purchaser that expressly warrants that the identified product will perform according to certain expressly-identified performance metrics and, in such event, only the specific performance metrics expressly identified in such binding written contract shall be binding on Fortinet. For absolute clarity, any such warranty will be limited to performance

in the same ideal conditions as in Fortinet's internal lab tests. In no event does Fortinet make any commitment related to future deliverables, features or development, and circumstances may change such that any forward-looking statements herein are not accurate. Fortinet disclaims in full any covenants, representations, and guarantees pursuant hereto, whether express or implied. Fortinet reserves the right to change, modify, transfer, or otherwise revise this publication without notice, and the most current version of the publication shall be applicable.

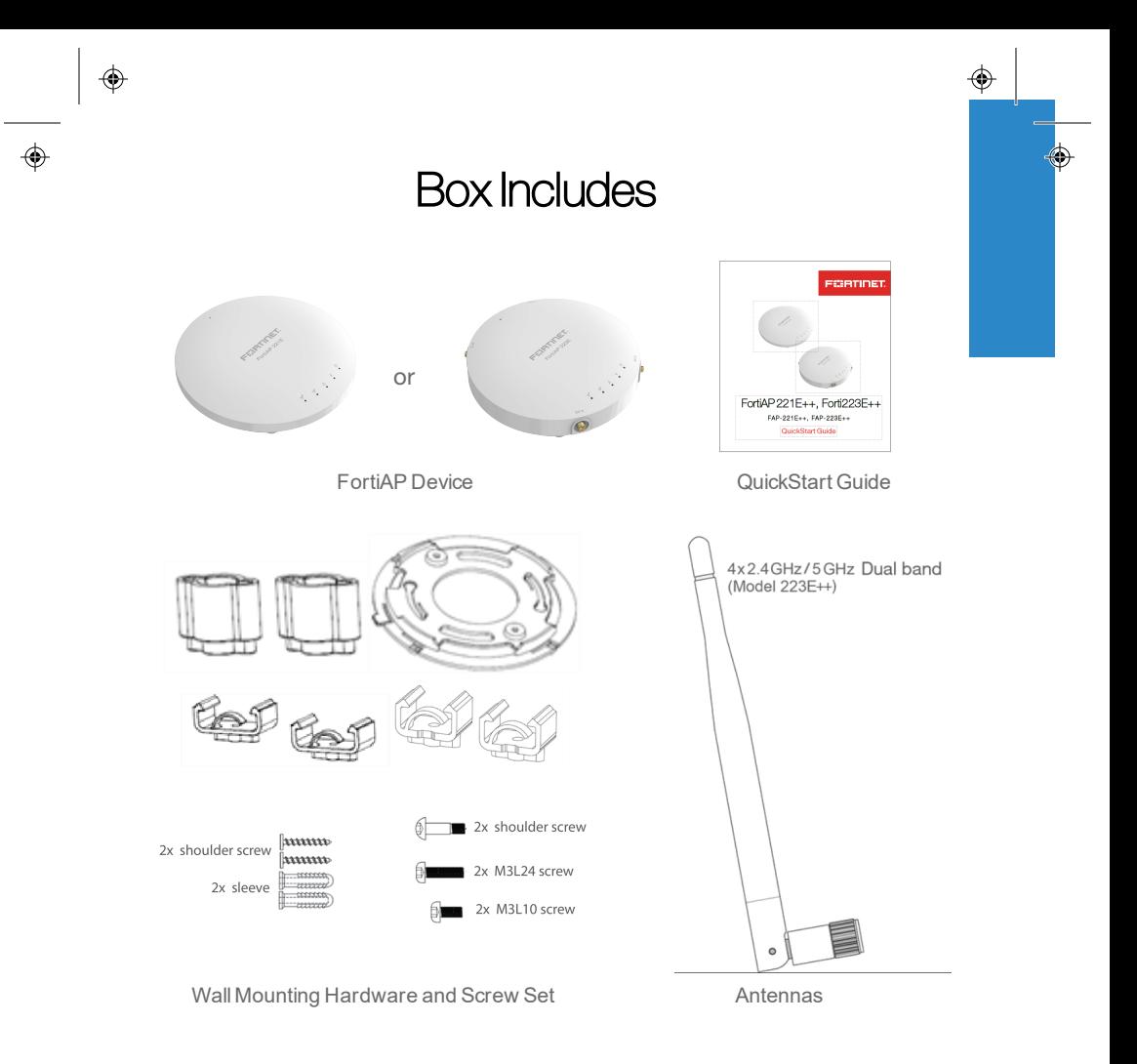

 $\color{black}\boldsymbol{\diamondsuit}$ 

3

€

# Before You Begin

Write down details typically provided by your network administrator or ISP.

## **Static IP address**

 $\hat{\mathbb{Q}}$ 

 $\color{black} \bm{\diamond}$ 

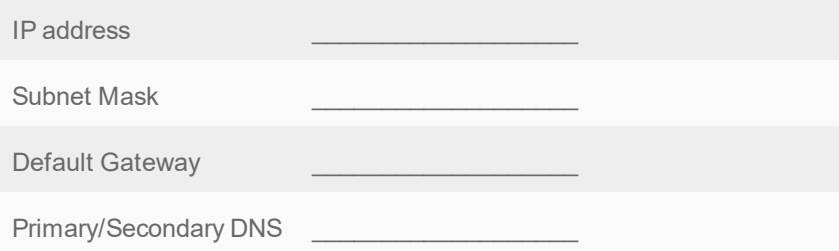

## **DHCP**

4

It is normal to not require a hostname, but your ISP might require it.

Hostname \_\_\_\_\_\_\_\_\_\_\_\_\_\_\_\_\_\_\_

# FAP-221E++ – Device Front

 $\bigoplus$ 

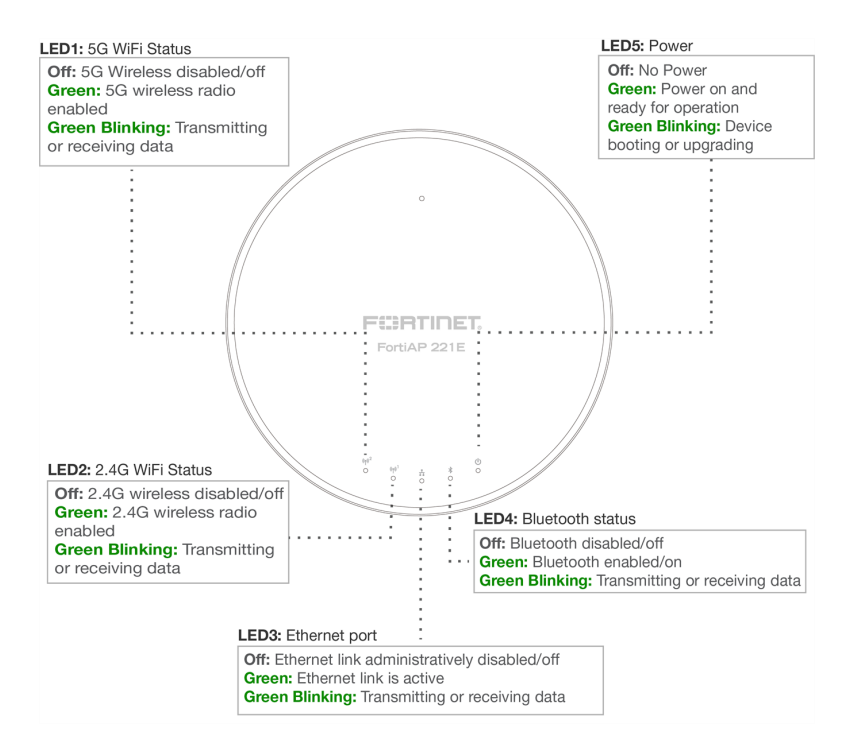

# FAP-223E++ – Device Front

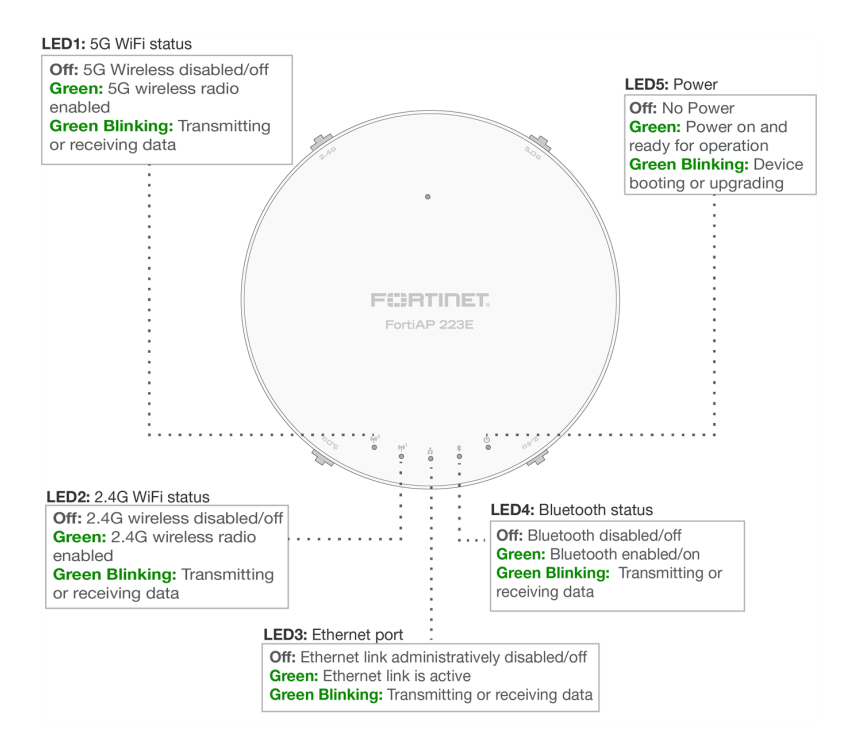

6

 $\bigoplus$ 

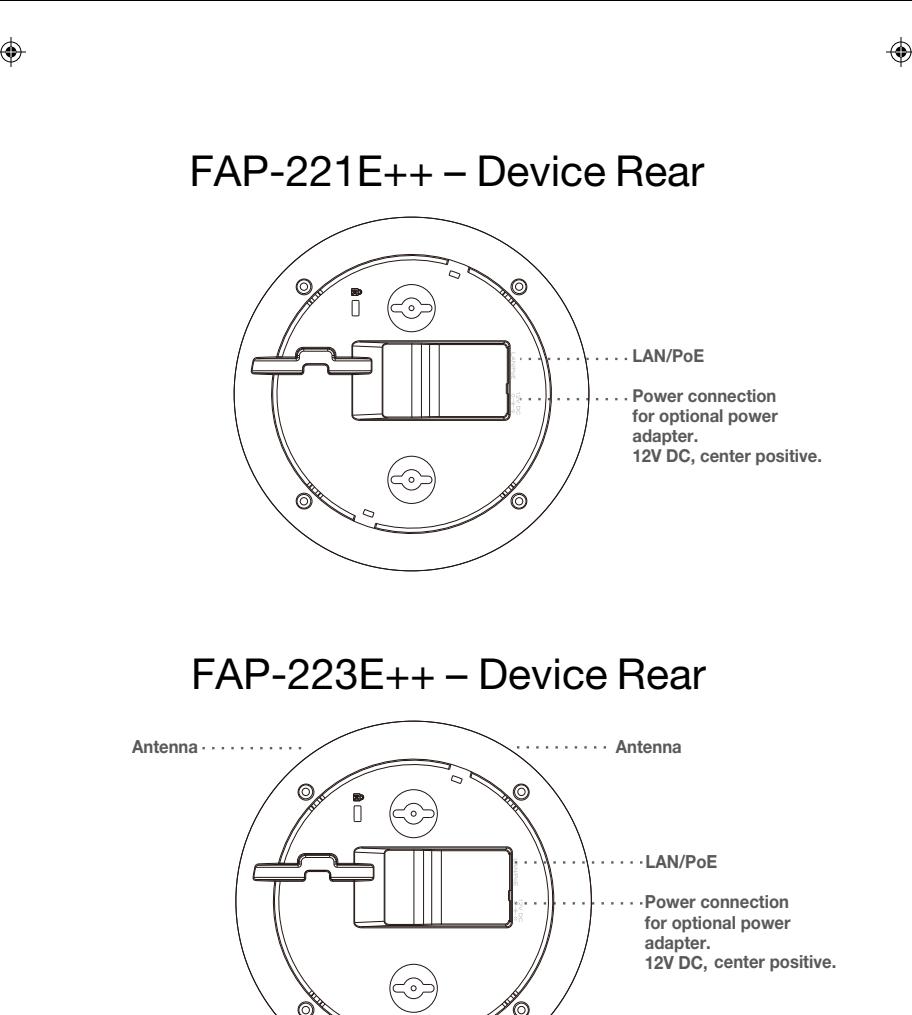

Antenna · · ·

 $\bigoplus$ 

 $\bigoplus$ 

⊕

7

⊕

⊕

♦

Antenna

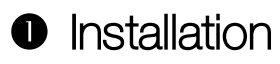

 $\hat{\mathbf{\Phi}}$ 

 $\overline{\Leftrightarrow}$ 

8

 $\Phi$ 

 $\color{black}\blacklozenge$ 

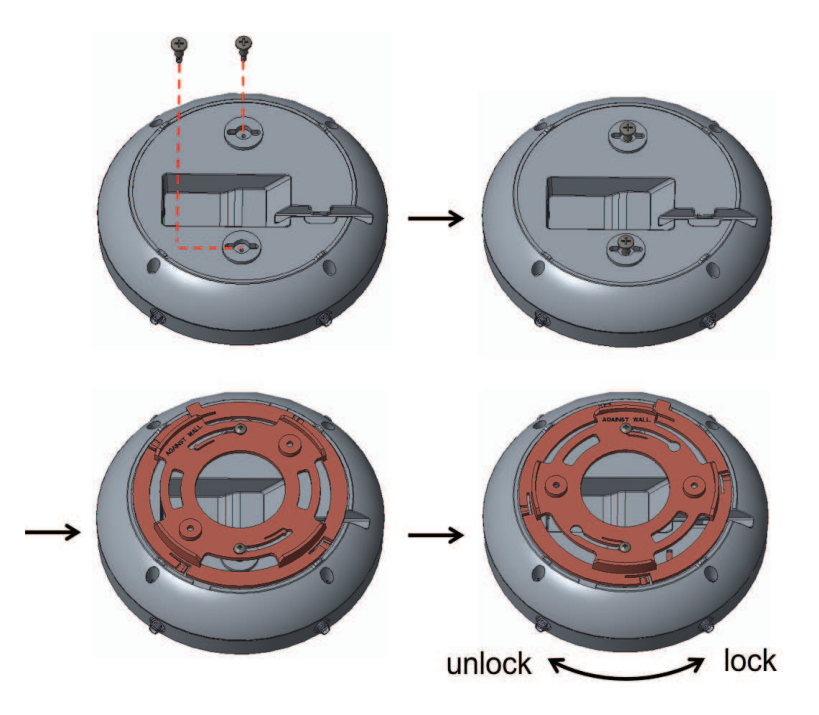

 $\bigoplus$ 

 $\color{black}\boldsymbol{\phi}$ 

 $\bigoplus$ 

 $\bigoplus$ 

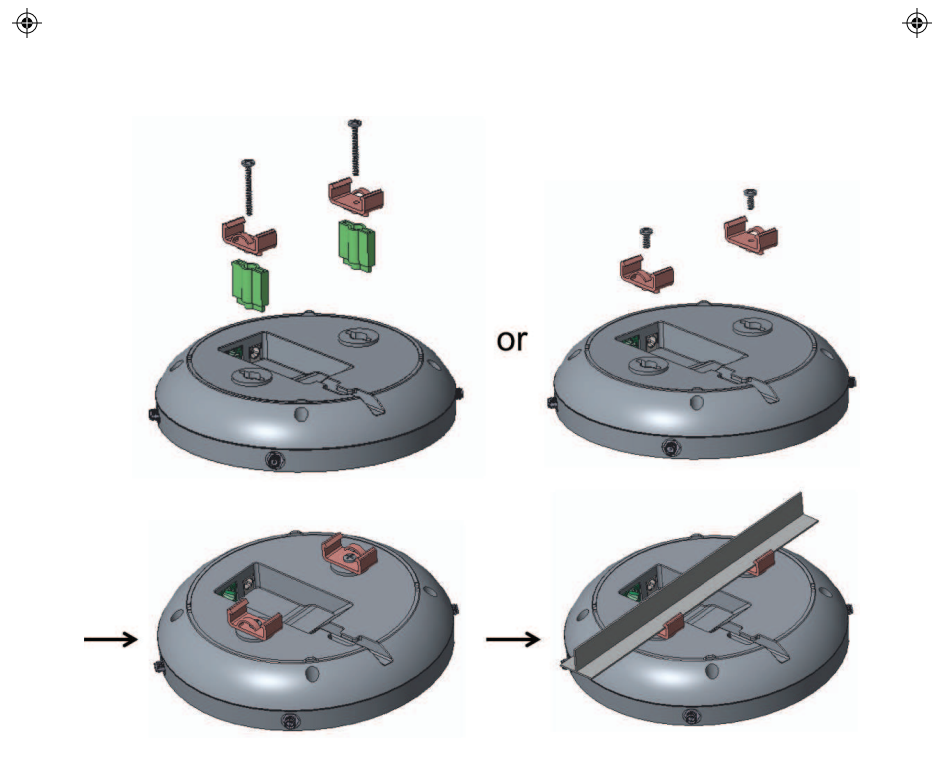

The unit can be mounted on a wall or ceiling using the mounting hardware provided.

The electrical wall box must be pre-installed.

 $\bigoplus$ 

 $\color{black}\blacklozenge$ 

⊕

⊕

 $\bigoplus$ 

# **<sup>2</sup>** Basic Connection

♠

⊕

10

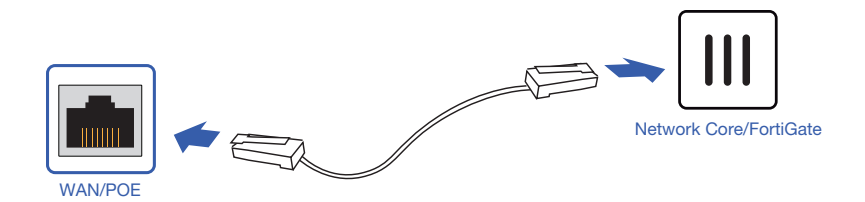

Connect the FortiAP device to a FortiGate controller or an Internet connection.

Ensure that the Power over Ethernet (PoE) cable is connected to an applicable port on your FortiGate device or PoE injector.

**Caution:** Adequate grounding must be provided to the FortiAP unit and the PoE injector, in compliance with your local electrical code or regulations.

**Warning:** This device complies with IEEE 802.3af PoE specification. Do not use any PoE injectors that are not IEEE 802.3af compliant as they may damage your device.

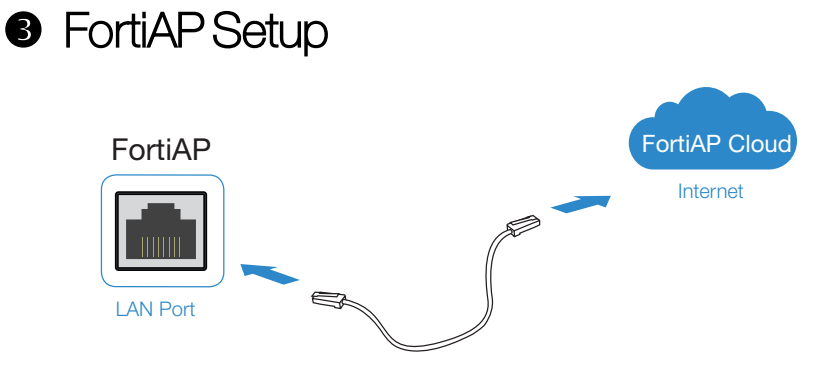

- 1. Log in to fortiapcloud.com using your FortiCloud credentials
- 2. Click Inventory, then click Import AP Key

♠

 $\bigoplus$ 

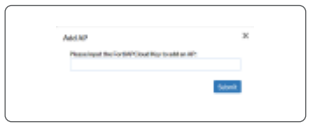

3. Input the Cloud Key located on the sticker on your device

Info: Refer to the "Access Point Configuration" section of the FortiWiFi and FortiAP Configuration Guide found at https://docs.fortinet.com/product/fortiap

# FortiAP Deployment

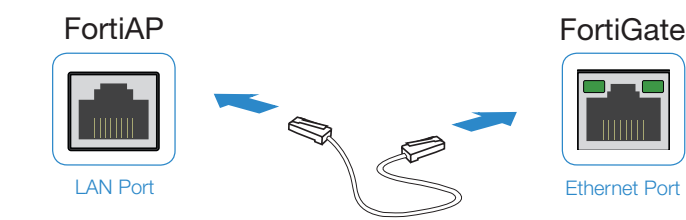

### If the FortiGate is on the same network as the FortiAP:

- 1. Preauthorize your FortiAP device using your FortiGate
- 2. Plug the FortiAP into your local Ethernet connection
- 3. The FortiAP will self-configure

#### Or

- 1. Instead of preauthorizing, authorize the FortiAP device after you have connected the FortiAP to the network
- 2. Within two minutes of connecting the FortiAP to your FortiGate, the device will appear on the Managed FortiAP page in the GUI to authorize and assign a profile

### If FortiGate is not on the same network as the FortiAP:

- 1. Log in to the FortiAP directly (IP address: 192.168.1.2) with username admin and no password, and specify the IP address of the controlling FortiGate
- 2. Specify the IP address of the controlling FortiGate:

## **cfg -a AC\_IPADDR\_1=0.0.0.0 cfg -c**

where **0.0.0.0** is the address of the FortiGate

3. The FortiAP device connects to the FortiGate, and then you can authorize the FortiAP

# Cautions and Warnings

## **Environmental specifications**

Ambient operating temperature: 0°C–40°C

*Refer to specific Product Model Data Sheet for Environmental Specifications (Operating Temperature, Storage Temperature, Humidity, and Altitude).*

*Référez à la Fiche Technique de ce produit pour les caractéristiques environnementales (Température de fonctionnement, température de stockage, humidité et l'altitude).*

## **Safety**

**Battery** – Risk of explosion if the battery is replaced by an incorrect type. Do not dispose of batteries in a fire. They may explode. Dispose of used batteries according to your local regulations. IMPORTANT: Switzerland: Annex 4.10 of SR814.013 applies to batteries.

**Batterie** – Risque d'explosion si la batterie est remplacée par un type incorrect. Ne jetez pas les batteries au feu. Ils peuvent exploser. Jetez les piles usagées conformément aux réglementations locales. IMPORTANT: Suisse: l'annexe 4.10 de SR814.013 s'appliquent aux batteries.

警告 本電池如果更換不正確會有爆炸的危險 請依製造商說明書處理用過之電池

**Caution:** This equipment is to be used in a Network Environment 0 per IECTR 62101. This product is connected only to PoE networks without routing to the outside plant.

**Attention:** Ce matériel doit être utilisé dans un Environnement Réseau 0 par IECTR 62101. Ce produit est uniquement connecté aux réseaux PoE sans installation externe de routage.

This product is intended to be supplied by a Listed Direct Plug-In Power Unit marked LPS or Class 2 and rated 12 Vdc, 2A or by 54 Vdc from PoE source.

Le produit doit être alimenté par un bloc d'alimentation à courant continu homologué UL de 12 Vdc, 2A nominal marqué LPS ou Class 2 ou par une source d'alimentation par Ethernet de 54 Vdc (PoE).

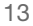

## **Regulatory Notices**

◈

## **Federal Communication Commission (FCC) – USA**

This device complies with Part 15 of FCC Rules. Operation is subject to the following two conditions:

(1) this device may not cause harmful interference, and

(2) this device must accept any interference received; including interference that may cause undesired operation.

This equipment has been tested and found to comply with the limits for a Class B digital device, pursuant to Part 15 of the FCC Rules. These limits are designed to provide reasonable protection against harmful interference in residential installation. This equipment generates, uses, and can radiate radio frequency energy, and if it is not installed and used in accordance with the instruction manual, it may cause harmful interference to radio communications. However, there is no guarantee that interference will not occur in a particular installation.

If this equipment does cause harmful interference to radio or television reception, which can be determined by turning the equipment off and on, the user is encouraged to try to correct the interference by one or more of the following measures:

> Reorient or relocate the receiving antenna. Increase the separation between the equipment and receiver. Connect the equipment into an outlet on a circuit different from that to which the receiver is connected.

Consult the dealer or an experienced radio/TV technician for help.

**WARNING:** Any changes or modifications to this unit not expressly approved by the party responsible for compliance could void the user's authority to operate the equipment

This equipment complies with FCC radiation exposure limits set forth for an uncontrolled environment. This equipment should be installed and operated with minimum distance 20cm between the radiator and your body. This transmitter must not be co-located or operating in conjunction with any other antenna or transmitter.

**Caution:** Operation of this device is restricted to indoor use only.

For operation within 5.15– 5.25 GHz frequency range, it is restricted to indoor environment.

This device meets all the other requirements specified in Part 15E, Section 15.407 of the FCC Rules.

## **Industry Canada Equipment Standard for Digital Equipment (ICES) – Canada**

This Class B digital apparatus complies with Canadian ICES-003.

Cet appareil numérique de la classe B est conforme à la norme NMB-003 du Canada.

## **Innovation, Science and Economic Development (ISED) – Canada**

This device contains licence-exempt transmitter(s)/receiver(s) that comply with Innovation, Science and Economic Development Canada's licence-exempt RSS(s). Operation is subject to the following two conditions:

- 1. This device may not cause interference.
- 2. This device must accept any interference, including interference that may cause undesired operation of the device.

L'émetteur/récepteur exempt de licence contenu dans le présent appareil est conforme aux CNR d'Innovation, Sciences et Développement économique Canada applicables aux appareils radio exempts de licence. L'exploitation est autorisée aux deux conditions suivantes:

1. L'appareil ne doit pas produire de brouillage;

2. L'appareil doit accepter tout brouillage radioélectrique subi, même si le brouillage est susceptible d'en compromettre le fonctionnement.

For product available in the USA/Canada market, only channel 1–11 can be operated. Selection of other channels is not possible.

Pour les produits disponibles aux États-Unis/Canada du marché, seul le canal 1 à 11 peuvent être exploités. Sélection d'autres canaux n'est pas possible.

This equipment complies with ISED radiation exposure limits set forth for an uncontrolled environment. This equipment should be installed and operated with minimum distance 20cm between the radiator & your body.

Cet équipement est conforme aux limites d'exposition aux rayonnements ISED établies pour un environnement non contrôlé. Cet équipement doit être installé et utilisé avec un minimum de 20cm de distance entre la source de rayonnement et votre corps.

The maximum antenna gain permitted for devices in the band 5725-5850 MHz shall be such that the equipment still complies with the e.i.r.p. limits specified for point-to-point and non-point-to-point operation as appropriate.

Le gain maximal d'antenne permis (pour les dispositifs utilisant la bande 5725-5850 MHz) doit se conformer à la limite de p.i.r.e. spécifiée pour l'exploitation point à point et non point à point, selon le cas.

**Caution:** The device for the band 5150-5250 MHz is only for indoor usage to reduce potential for harmful interference to co-channel mobile satellite systems.

**Attention:** Le dispositif de la bande 5150-5250 MHz est réservé à un usage intérieur afin de réduire l'interférence nuisible potentielle aux systèmes mobiles par satellite co-canal.

This device has been designed to operate with an antenna having a maximum gain of 3.89 dBi for 2.4 GHz and 5.55 dBi for 5 GHz. Antenna having a higher gain is strictly prohibited per regulations of ISED. The required antenna impedance is 50 ohms.

Under ISED regulations, this radio transmitter may only operate using an antenna of a type and maximum (or lesser) gain approved for the transmitter by ISED. To reduce potential radio interference to other users, the antenna type and its gain should be so chosen that the equivalent isotopically radiated power (e.i.r.p.) is not more than that necessary for successful communication.

Ce dispositif a été conçu pour fonctionner avec une antenne ayant un gain maximal de 3.89 dBi pour 2,4 GHz et 5.55 dBi pour 5 GHz. Une antenne ayant un gain supérieur sont strictement interdites par la réglementation d'ISED. L'impédance d'antenne requise est de 50 ohms.

Conformément à la réglementation d'ISED, cet émetteur radio peut fonctionner seulement avec une antenne d'un type et d'un gain maximal (ou inférieur) approuvé pour l'émetteur par ISED. Dans le but de réduire les risques de brouillage radioélectrique aux autres utilisateurs, il faut choisir le type d'antenne et son gain de sorte que la puissance isotrope rayonnée équivalente (p.i.r.e.) ne dépasse pas l'intensité nécessaire à l'établissement d'une communication réussie.

This radio transmitter (IC: 7280B-2507T121) has been approved by ISED to operate with the antenna types listed below with the maximum permissible gain and required antenna impedance for each antenna type indicated. Antenna types not included in this list, having a gain greater than the maximum gain indicated for that type, are strictly prohibited for use with this device.

Le présent émetteur radio (IC: 7280B-2507T121) a été approuvé par ISED pour fonctionner avec les types d'antenne énumérés ci-dessous et ayant un gain admissible maximal et l'impédance requise

⊕

pour chaque type d'antenne. Les types d'antenne non inclus dans cette liste, ou dont le gain est supérieur au gain maximal indiqué, sont strictement interdits pour l'exploitation de l'émetteur.

 $\color{black} \bm{\diamond}$ 

This device and it's antennas(s) must not be co-located or operating in conjunction with any other antenna or transmitter except in accordance with IC multi-transmitter product procedures.

Cet appareil et son antenne (s) ne doit pas être co-localisés ou fonctionnement en association avec une autre antenne ou transmetteur.

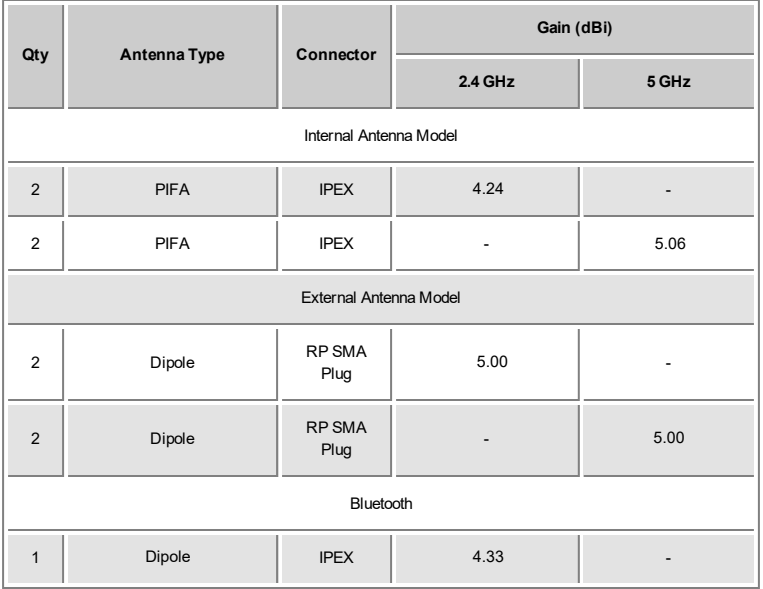

17

€

## **European Conformity (CE) – EU**

This is a Class B product. In a domestic environment, this product may cause radio interference, in which case the user may be required to take adequate measures.

# $\epsilon$

◈

The product transmits within the frequency ranges and less than or equal to the power listed below:

2412-2472MHz less than 20dBm 5180-5240MHz less than 23dBm 5260-5320MHz less than 23dBm **\*** 5500-5700MHz less than 30dBm **\***

**Note: \*** Only with DFS bands certification.

This equipment should be installed and operated with minimum distance 32cm between the radiator and your body.

#### **Simplified EU Declaration of Conformity**

This declaration is only valid for Fortinet products (including, combinations of software, firmware and hardware) provided by Fortinet or Fortinet's authorized partners to the end customer directly for use within the EU or countries that have implemented the EU Directives and/or spectrum regulation. Any Fortinet products not obtained directly from Fortinet or Fortinet's authorized partners may not comply with EU Directives and Fortinet makes no assurances for such products.

#### **Български**

Този продукт е в съответствие с Директива 2014/53/ЕС.

#### **Česky**

Tento produkt je v souladu se směrnicí 2014/53/EU.

#### **Dansk**

Dette produkt er i overensstemmelse med direktiv 2014/53/EU.

#### **Deutsch**

Dieses Produkt entspricht der Richtlinie 2014/53/EU.

#### **Eesti**

See toode vastab direktiivile 2014/53/EL.

# **English**

This product is in compliance with Directive 2014/53/EU.

#### **Español**

Este producto cumple con la Directiva 2014/53/UE.

### **Ελλην ική**

Το προϊόν αυτ ό συμμορφώνε τ αι με τ ην Οδηγία 2014/53/ΕΕ.

#### **Français**

Ce produit est conforme à la Directive 2014/53/UE.

### **Hrvatski**

Ovaj proizvod je u skladu s Direktivom 2014/53/EU.

### **Italiano**

Questo prodotto è conforme alla Direttiva 2014/53/EU.

### **Latviski**

Šis produkts atbilst Direktīvai 2014/53/EU.

#### **Lietuvių**

Šis gaminys atitinka direktyvą 2014/53/ES.

### **Malti**

Dan il-prodott huwa konformi mad-Direttiva 2014/53/UE.

### **Magyar**

Ez a termék megfelel a 2014/53/EU irányelvnek.

### **Nederlands**

Dit product is in overeenstemming met Richtlijn 2014/53/EU.

#### **Norsk**

Dette produktet er i samsvar med direktiv 2014/53/EU.

### **Polski**

Ten produkt jest zgodny z dyrektywą 2014/53/UE.

## **Português**

Este produto está em conformidade com a Diretiva 2014/53/UE.

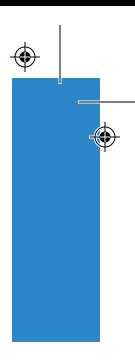

## **Rumunski**

⊕

Acest produs este în conformitate cu Directiva 2014/53/UE.

#### **Slovensky**

Tento produkt je v súlade so smernicou 2014/53/EÚ.

#### **Slovensko**

Ta izdelek je v skladu z Direktivo 2014/53/EU.

#### **Suomi**

Tämä tuote on direktiivin 2014/53/EU mukainen.

#### **Svenska**

Denna produkt överensstämmer med direktiv 2014/53/EU.

**Note:** The full declaration of conformity for this product is available at the link below: <https://site.fortinet.com/ProductRegulatory/EU>

The device is restricted to indoor use only when operating in the 5150 to 5350 MHz frequency range in the following countries:

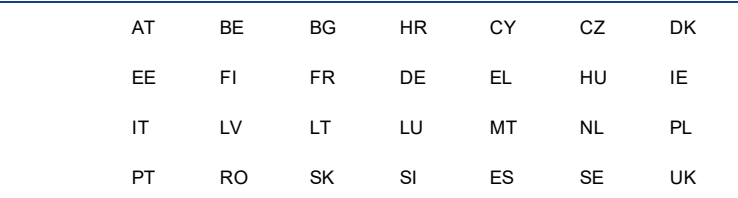

## **Voluntary Control Council for Interference (VCCI) – Japan**

この装置は、クラスB機器です。この装置は、住宅環境で使用することを目的としていますが、この装置がラ ジオやテレビジョン受信機に近接して使用されると、受信障害を引き起こすことがあります。

取扱説明書に従って正しい取り扱いをして下さい。

VCCI - B

## **National Telecommunications Commission (NCC) – Taiwan**

### 低功率電波輻射性電機管理辦法

第十二條 經型式認證合格之低功率射頻電機,非經許可,公司、商號或使用者均不得擅自變更頻 率、加大功率或變更原設計之特性及功能。

第十四條 低功率射頻電機之使用不得影響飛航安全及干擾合法通信;經發現有干擾現象時,應立 即停用,並改善至無干擾時方得繼續使用。

前項合法通信,指依電信法規定作業之無線電通信。

低功率射頻電機須忍受合法通信或工業、科學及醫療用電波輻射性電機設備之干擾。

使用此產品時應避免影響附近雷達系統之操作。

電磁波曝露量MPE標準值1mW/cm2,本產品使用時建議應距離人體 20cm

## **Agência Nacional de Telecomunicações (ANATEL) – Brazil**

Este produto não é apropriado para uso em ambientes domésticos, pois poderá causar interferências eletromagnéticas que obrigam o usuário a tomar medidas necessárias para minimizar estas interferências.

Este equipamento não tem direito à proteção contra interferência prejudicial e não pode causar interferência em sistemas devidamente autorizados.

Para maiores informações, consulte o site da ANATEL WWW.anatel.gov.br

## **Korea Certification (KC) – Korea**

B급 기기 (가정용 방송통신기자재)

이 기기는 가정용(B급) 전자파적합기기로서 주로 가정에서 사용하는 것을 목적 으로 하며, 모든 지역에서 사용할 수 있습니다.

해당무선설비기기는 운용중 전파혼신 가능성이 있으므로 인명안전과 관련된 서 비스는 할 수 없습니다.

해당무선설비기기는 운용중 전파혼신 가능성이 있음

21

◈

# **Fortinet Product License Agreement / EULA and Warranty Terms**

## **Trademarks and Copyright Statement**

Fortinet®, FortiGate®, and FortiGuard®are registered trademarksof Fortinet, Inc., and otherFortinetnamesmayalso be trademarks, registered orotherwise, of Fortinet. Allother productor companynames may be trademarks of their respective owners. Copyright ©2018 Fortinet, Inc., AllRightsreserved. Contentsand termsare subjectto change byFortinetwithoutpriornotice. No partofthispublication maybe reproduced in anyform orbyanymeansorused to make anyderivative such astranslation, transformation, oradaptation withoutpermission from Fortinet, Inc., as stipulated by the United States Copyright Act of 1976.

#### **Product License Agreement**

The partiesto thisagreement are you, the end customer, and either (i) where you have purchased your Product within the Americas, Fortinet, Inc., or (ii) where you have purchased your Product outside of the Americas, Fortinet Singapore Private Limited (each referred to herein as "Fortinet"). CAREFULLYREAD THEFOLLOWINGLEGAL AGREEMENT (THEOR THIS"AGREEMENT" OR "EULA"). USEOR INSTALLATION OF FORTINET PRODUCT(S) AND ANYUPDATESTHERETO, INCLUDINGHARDWAREAPPLIANCEPRODUCTS, SOFTWAREAND FIRMWAREINCLUDED THEREIN BYFORTINET, AND STAND-ALONESOFTWAREPRODUCTSSOLD BYFORTINET (TOGETHER, THE "PRODUCTS") CONSTITUTESACCEPTANCEBYYOU OF THETERMSIN THISAGREEMENT, ASAMENDED OR UPDATED FROM TIMETO TIMEIN FORTINET'SDISCRETION BYFORTINET PUBLISHINGAN AMENDED OR UPDATED VERSION. FORTINET SHALL NOT BEBOUND BYANYADDITIONAL AND/OR CONFLICTINGPROVISIONSIN ANYORDER,RELEASE, ACCEPTANCEOR OTHER WRITTEN CORRESPONDENCEOR OTHER WRITTEN OR VERBAL COMMUNICATION UNLESSEXPRESSLYAGREED TOIN AWRITINGSIGNED BY THEGENERAL COUNSEL OF FORTINET. IF YOU DONOT AGREETOALL OF THETERMSOF THISAGREEMENT, DONOT START THE INSTALLATION PROCESSOR USETHEPRODUCTS. IF YOU DONOT AGREETOTHETERMSOF THISAGREEMENT, YOU SHOULD IMMEDIATELY, AND IN NOEVENT LATER THAN FIVE(5) CALENDAR DAYSAFTER YOUR RECEIPT OF THEPRODUCT IMMEDIATELY NOTIFYTHEFORTINET LEGAL TEAM IN WRITINGAT LEGAL@FORTINET.COM OF REQUESTED CHANGESTOTHISAGREEMENT.

#### **1. License Grant.**

Thisisa license, nota salesagreement, between you and Fortinet. The term "Software", asused throughoutthisAgreement, includesall Fortinetand third partyfirmware and software provided to you with, orincorporated into, Fortinetappliancesand anystand-alone software provided to you byFortinet, with the exception of anyopen source software contained in Fortinet'sProductswhich isdiscussed in detailin section 15 below, and the term "Software" includesanyaccompanying documentation, anyupdatesand enhancementsofthe software orfirmware provided to you byFortinet, atitsoption. Fortinetgrantsto you a non-transferable (exceptasprovided in section 5 ("Transfer") and section 15 ("Open Source Software") below), non-exclusive, revocable (in the eventof yourfailure to complywith these termsorin the eventFortinetisnot properly paid for the applicable Product) license to use the Software solely for your internal business purposes (provided, if a substantial portion of yourbusinessisto provide managed service providerservicesto yourend-customersand you payforan MSSPlicense, you mayuse the Software and/orSoftware embedded in FortinetHardware and supporting hardware appliancesto provide those services, subjectto the other restrictionsin thisAgreement), in accordance with the termssetforth in thisAgreementand subjectto anyfurtherrestrictionsin Fortinet documentation, and solelyon the Fortinetappliance, or, in the case of blades, CPUsordatabases, on the single blade, CPU ordatabase on which Fortinet installed the Software or, forstand-alone Software, solelyon a single computer running a validly licensed copy of the operating system forwhich the Software wasdesigned unlessand except setforth in the published documentation otherwise, or, in the case of blades, CPUsordatabases, on a single blade, CPU ordatabase. Forclarity, notwithstanding anything to the contrary, alllicenses of Software to be installed on blades, CPUsordatabasesare licensed on a persingle blade, solelyforone blade and notformultiple bladesthatmaybe installed in a chassis, persingle CPU orpersingle database basis, asapplicable. The Software is"in use" on anyFortinetapplianceswhen itisloaded into temporarymemory(i.e.RAM). You agree that, exceptforthe limited, specific license rightsgranted in thissection 1, you receive no license rights to the Software.

#### **2. Limitation on Use.**

You maynotattemptto, and, if you are a corporation, you are responsible to prevent youremployeesand contractorsfrom attempting to, (a) modify, translate, reverse engineer, decompile, disassemble, create derivative worksbased on, sublicense, ordistribute the Software; (b) rentor lease anyrightsin the Software in anyform to anythird partyormake the Software available oraccessible to third partiesin anyothermanner; (c) exceptasprovided in section 5, transferassign orsublicense rightto anyotherperson orentity, (d) remove anyproprietarynotice, labels, ormarks on the Software, Products, and containers, or(e) use the Software forthird-partytraining, commercialtime-sharing orservice bureau use oruse the Software to provide services to third parties except as expressly set forth in this Agreement.

#### **3. Proprietary Rights.**

Allrights, title, interest, and allcopyrightsto the Software and anycopymade thereof byyou and to anyProductremain with Fortinet. You acknowledge thatno title to the intellectualpropertyin the Software orotherProductsistransferred to you and you willnotacquire anyrightsto the Software orotherProductsexceptforthe specific license asexpresslysetforth in section 1 ("License Grant") above. You expresslyagree and acknowledge thatFortinetownsand shallretain allintellectualpropertyrightsin and to, and you have no intellectualpropertyrightsin and to, the Products and the Software other than the License Grant. You agree to keep confidential all Fortinet confidential information and only to use such information forthe purposesforwhich Fortinetdisclosed it.

#### **4. Term and Termination.**

Exceptforevaluation and beta licensesorotherlicenses, such assubscription licenses, where the term ofthe license islimited perthe evaluation/beta orotheragreement, in the ordering documentsorotherwise, the term ofthe license isforthe duration of Fortinet'scopyrightin the Software. Fortinetmayterminate thisAgreement, and the licensesand otherrightsherein, immediatelywithoutnotice if you breach orfailto complywith anyofthe termsand conditionsofthisAgreementorforotherreasonsasstated in Fortinet'sotherdocumentation. You agree that, upon such termination, you willcease using the Software and anyProductand eitherdestroyallcopiesofthe Fortinetdocumentation orreturn all materialsto Fortinet.

#### **5. Transfer.**

If you are a Fortinet contracted and authorized reseller or distributor of Products, you may transfer (not rent or lease unless specifically agreed to in writing byFortinet) the Software to one end useron a permanentbasis, provided that: (i) you ensure that yourcustomerand the end user receivesa copy of this Agreement, is bound by itsterms and conditions, and, by selling the Product or Software, you hereby agree to enforce the termsin thisAgreementagainst such end user, (ii) you at alltimescomplywith allapplicable UnitedStatesexportcontrollawsand regulations, and (iii) you agree to refund any feespaid to you by an end user who purchased Product(s) from you but does not agree to the terms contained in this Agreementand therefore wishesto return the Product(s) asprovided forin thisAgreement. Further, if you are a non-authorized resellerof Products and Services, you are not authorized to sell Product(s), Software or Services, but, regardless, by selling Product(s), Software or Services, you hereby agree you are bound by the restrictions and obligations herein and are bound to: (i) ensure that your customer and the end user receive a copy of this Agreement and are bound in full by all restrictions and obligations herein (ii) enforce the restrictions and obligations in this Agreement against such customerand/orend user, (iii) comply with allapplicable United States export controllaws and regulations and all other applicable laws, and (iv) refund any feespaid to you by a customerand/orend userwho purchased Product(s) from you but doesnot agree to the restrictions and obligations contained in this Agreement and therefore wishes to return the Product(s) as provided for in this Agreement. Notwithstanding anything to the contrary, distributors, resellers and other Fortinet partners(a) are not agents of Fortinet and (b) are not authorized to bind Fortinetin anyway.

#### **6. Limited Warranty.**

Fortinet provides this limited warranty for its product only to the single end-user person or entity that originally purchased the Product from Fortinet oritsauthorized resellerordistributorand paid forsuch Product. The warrantyisonlyvalid forProductswhich are properlyregistered on Fortinet's SupportWebsite, https://support.fortinet.com, orsuch otherwebsite asprovided byFortinet, orforwhich the warrantyotherwise starts according to Fortinet'spolicies. The warrantyperiodsdiscussed belowwillstartaccording to Fortinet'spoliciesposted at http://www.fortinet.com/aboutus/legal.htmlorsuch otherwebsite as provided by Fortinet. It is the Fortinet distributor's and reseller's responsibility to make clearto the end userthe date the productwasoriginallyshipped from Fortinet, and itisthe end user'sresponsibilityto understand the originalship date from the party from which the end user purchased the product. All warranty claims must be submitted in writing to Fortinet before the expiration ofthe warrantyterm orsuch claimsare waived in full. Fortinetprovidesno warrantyforanybeta, donation orevaluation Products. Fortinetwarrantsthatthe hardware portion ofthe Products("Hardware") willbe free from materialdefectsin workmanship as compared to the functional specifications for the period set forth as follows and applicable to the Product type ("Hardware Warranty Period"): I. A three hundred sixty-five (365) daylimited warrantyforthe Hardware products; II. ForFortiAPand Meru APindoorWi-FiaccesspointHardware products, the warrantyherein shalllastfrom the startofthe warrantyperiod asdiscussed above untilfive (5) yearsfollowing the product

announced end-of-life date Hardware; III. ForFortiSwitch Hardware appliance productsotherthan the FortiSwitch-5000 series, the warranty herein shalllast from the start of the warranty period as discussed above untilfive (5) years following the product announced end-of-life date Hardware.

Fortinet'ssole obligation shallbe to repairorofferreplacementHardware forthe defective Hardware atno charge to the originalowner. This obligation isexclusive oftransportfees, labor, de-installation, installation, reconfiguration, orreturn shipmentand handling feesand costs, and Fortinet shallhave no obligation related thereto. Such repairorreplacementwillbe rendered byFortinetat an authorized Fortinet service facility asdetermined byFortinet. The replacementHardware need notbe neworof an identicalmake, model, orpart; Fortinetmay, in itsdiscretion, replace the defective Hardware (or any part thereof) with any reconditioned Product that Fortinet reasonably determines is substantially equivalent(orsuperior) in allmaterialrespectsto the defective Hardware. The Hardware WarrantyPeriod forthe repaired orreplacement Hardware shallbe for the greater of the remaining Hardware Warranty Period or ninety days from the delivery of the repaired or replacement Hardware. If Fortinetdeterminesin itsreasonable discretion thata materialdefectisincapable of correction orthatitisnotpracticalto repairor replace defective Hardware, the price paid bythe originalpurchaserforthe defective Hardware willbe refunded byFortinetupon return to Fortinetofthe defective Hardware. AllHardware (orpartthereof) thatisreplaced byFortinet, orforwhich the purchase price isrefunded, shall become the property of Fortinet upon replacement or refund. Fortinet warrants that Software as initially shipped by Fortinet will substantially conform to Fortinet'sthen currentfunctionalspecificationsforthe Software, assetforth in the applicable documentation fora period of ninety (90) days("Software WarrantyPeriod"), ifthe Software isproperlyinstalled on approved Hardware and operated ascontemplated in its documentation. Fortinet'ssole obligation shallbe to repairorofferreplacementSoftware forthe non-conforming Software with software that substantiallyconformsto Fortinet'sfunctionalspecifications. Thisobligation isexclusive oftransportfees, labor, de-installation, installation, reconfiguration, orreturn shipmentand handling feesand costs, and Fortinet shallhave no obligation related thereto. Exceptasotherwise agreed byFortinetin writing, the warrantyreplacementSoftware isprovided onlyto the originallicensee, and issubjectto the termsand conditionsofthe license granted byFortinetforthe Software. The Software WarrantyPeriod shallextend foran additionalninety(90) daysafter anywarrantyreplacement software isdelivered. If Fortinetdeterminesin itsreasonable discretion thata materialnon-conformance isincapable of correction orthatitisnotpracticalto repairorreplace the non-conforming Software, the price paid bythe originallicensee forthe nonconforming Software willbe refunded byFortinet; provided thatthe non-conforming Software (and allcopiesthereof) isfirstreturned to Fortinet. The license granted respecting anySoftware forwhich a refund isgiven automaticallyterminatesimmediatelyupon refund. Forpurpose ofthe above hardware and software warranties, the term "functionalspecifications" meanssolelythose specificationsauthorized and published by Fortinetthatexpresslystate in such specificationsthattheyare the functionalspecificationsreferred to in thissection 6 ofthisAgreement, and, in the eventno such specificationsare provided to you with the Software orHardware, there shallbe no warrantyon such Software.

#### **7. Disclaimer of Other Warranties and Restrictions.**

EXCEPT FOR THE LIMITED WARRANTY SPECIFIED IN SECTION 6 ABOVE, THE PRODUCT AND SOFTWARE ARE PROVIDED "AS-IS" WITHOUT ANYWARRANTYOF ANYKIND INCLUDING, WITHOUT LIMITATION, ANYIMPLIED WARRANTY, IMPLIED OR EXPRESS WARRANTYOF MERCHANTABILITY, OR WARRANTYFOR FITNESSFOR APARTICULAR PURPOSEAND NON-INFRINGEMENT. IF ANY IMPLIED WARRANTYCANNOT BEDISCLAIMED IN ANYTERRITORYWHEREAPRODUCT ISSOLD, THEDURATION OF SUCH IMPLIED WARRANTYSHALL BELIMITED TONINETY(90) DAYSFROM THEDATEOF ORIGINAL SHIPMENT FROM FORTINET. EXCEPT AS EXPRESSLYCOVERED UNDER THELIMITED WARRANTYPROVIDED HEREIN, THEENTIRERISKASTOTHEQUALITY, SELECTION AND PERFORMANCEOF THEPRODUCT ISWITH THEPURCHASER OF THEPRODUCT. NOTWITHSTANDINGANYTHINGTOTHECONTRARY, THEHARDWAREWARRANTYPERIOD DISCUSSED ABOVEDOESNOT APPLYTOCERTAIN FORTINET PRODUCTS, INCLUDING FORTITOKEN WHICH HASA365 DAYWARRANTYFROM THEDATEOF SHIPMENT FROM FORTINET'SFACILITIES, AND THESOFTWARE WARRANTYDOESNOT APPLYTOCERTAIN FORTINET PRODUCTS, INCLUDINGFORTIGATE-ONEAND VDOM SOFTWARE. YOU HEREBY ACKNOWLEDGEAND AGREETHAT NOVENDOR CAN ASSURECOMPLETESECURITYAND NOTHINGHEREIN OR ELSEWHERESHALL BE DEEMED TOIMPLYASECURITYGUARANTEEOR ASSURANCE.

The warrantyin Section 6 above doesnotapplyifthe Software, Productoranyotherequipmentupon which the Software isauthorized to be used (a) hasbeen altered, exceptbyFortinetoritsauthorized representative, (b) hasnotbeen installed, operated, repaired, updated to the latest version, ormaintained in accordance with instructionssupplied byFortinet, (c) hasbeen subjected to abnormalphysicalorelectricalstress, misuse, negligence, oraccident; (d) islicensed forbeta, evaluation, donation, testing ordemonstration purposesorforwhich Fortinetdoesnot charge a purchase price orlicense fee; or(e) isprocured from a non-authorized resellerornon-authorized distributor. In the case of beta, testing, evaluation, donation orfree Software orProduct, the end useracknowledgesand agreesthat such Software orProductmaycontain bugsorerrorsand could cause system failures, data lossand otherissues, and the end useragreesthat such Software orProductisprovided "as-is" withoutanywarrantywhatsoever, and Fortinetdisclaimsanywarrantyorliabilitywhatsoever. An end user'suse of evaluation orbeta Software orProductislimited to thirty(30) daysfrom originalshipmentunlessotherwise agreed in writing byFortinet.

#### **8. Governing Law.**

Anydisputesarising outofthisAgreementorFortinet'slimited warrantyshallbe governed bythe lawsofthe state of California, withoutregard to the conflictof lawsprinciples. In the eventof anydisputesarising outofthisAgreementorFortinet'slimited warranty, the partiessubmitto the jurisdiction ofthe federaland state courtslocated in Santa Clara County, California, asapplicable.

#### **9. Limitation of Liability.**

TOTHEMAXIMUM EXTENT PERMITTED BYLAWAND NOTWITHSTANDINGANYTHINGTOTHECONTRARY, FORTINET ISNOT LIABLE UNDER ANYCONTRACT, NEGLIGENCE, TORT, STRICT LIABILITY, INFRINGEMENT OR OTHER LEGAL OR EQUITABLETHEORYFOR ANY LOSSOF USEOF THEPRODUCT OR SERVICEOR ANYDAMAGESOF ANYKIND WHATSOEVER, WHETHER DIRECT, SPECIAL, INCIDENTAL OR CONSEQUENTIAL (INCLUDING,BUT NOT LIMITED TO, DAMAGESFOR LOSSOF GOODWILL, LOSSOF PROFIT, LOSSOF OPPORTUNITY, LOSSOR DAMAGERELATED TOUSEOF THEPRODUCT OR SERVICEIN CONNECTION WITH HIGH RISKACTIVITIES, DE-INSTALLATION AND INSTALLATION FEESAND COSTS, DAMAGETOPERSONAL OR REAL PROPERTY, WORKSTOPPAGE, COMPUTER FAILUREOR MALFUNCTION, COMPUTER SECURITYBREACH, COMPUTER VIRUSINFECTION, LOSSOF INFORMATION OR DATA CONTAINED IN, STORED ON, OR INTEGRATED WITH ANYPRODUCT INCLUDINGANYPRODUCT RETURNED TOFORTINET FOR WARRANTYSERVICE) RESULTINGFROM THEUSEOF THEPRODUCT,RELATINGTOWARRANTYSERVICE, OR ARISINGOUT OF ANY BREACH OF THELIMITED WARRANTYIN SECTION 6 ABOVE, EVEN IF FORTINET HASBEEN ADVISED OF THEPOSSIBILITYOF SUCH DAMAGES. THESOLEREMEDYFOR ABREACH OF THELIMITED WARRANTYISREPAIR,REPLACEMENT OR REFUND OF THEDEFECTIVE OR NON-CONFORMINGPRODUCT ASSPECIFICALLYSTATED IN SECTION 6 ABOVE.

#### **10. Import / Export Requirements; FCPA Compliance.**

You are advised that the Products may be subject to the United States Export Administration Regulations and other import and export laws; diversion contraryto UnitedStateslawand regulation isprohibited. You agree to complywith allapplicable internationaland nationallawsthat applyto the Productsaswellasend user, end-use, and destination restrictionsissued byU.S. and othergovernments. Foradditionalinformation on U.S. export controls see www.bis.doc.gov. Fortinet assumes no responsibility or liability for your failure to obtain any necessary import and exportapprovals, and Fortinetreservesthe rightto terminate orsuspend shipments, servicesand supportin the eventFortinethasa reasonable basisto suspectanyimportorexport violation. You representthatneitherthe UnitedStatesBureau of IndustryandSecuritynoranyother governmentalagencyhasissued sanctionsagainst you orotherwise suspended, revoked ordenied yourexportprivileges. You agree notto use ortransferthe Productsforanyuse relating to nuclear, chemicalorbiologicalweapons, ormissile technology, unlessauthorized bythe United States Government by regulation or specific written license. Additionally, you agree not to directly or indirectly export, import or transmit the Productscontraryto the lawsorregulationsof anyothergovernmentalentitythathasjurisdiction oversuch export, import, transmission oruse. Furthermore, you representthat you understand, and you herebyagree to complywith, allrequirementsofthe U.S. Foreign CorruptPractices Actand allotherapplicable laws. Forbeta, testing, evaluation, donation orfree Productsand/orrelated services, you herebyagree, represent and warrant to Fortinet that (a) receipt of the Productsand/or services comply with all policies and you have obtained all necessary approvals for such Productsand/orservices, (b) the Productsand/orservicesare notprovided in exchange forFortinetmaintaining currentbusinessorfornew businessopportunities, and (c) the Productsand/orservicesare notbeing received forthe benefitof, and are notbeing transferred to, any governmententity, representative oraffiliate.

#### **11. U.S. Government End Users.**

The Software and accompanying documentation are deemed to be "commercialcomputersoftware" and "commercialcomputersoftware documentation," respectively, pursuantto DFAR Section 227.7202 and FAR Section 12.212, asapplicable. Anyuse, modification, reproduction, release, performance, displayordisclosure ofthe Software and accompanying documentation bythe UnitedStatesGovernment shallbe governed solelybythe termsofthisAgreementand shallbe prohibited exceptto the extentexpresslypermitted bythe termsofthis Agreementand itssuccessors.

#### **12. Tax Liability.**

You agree to be responsible forpaymentof anysalesoruse taxesimposed at anytime on thistransaction.

#### **13. General Provisions.**

Exceptasspecificallypermitted and required in section 5 ("Transfer") above, you agree notto assign thisAgreementortransferanyofthe rights orobligationsunderthisAgreementwithoutthe priorwritten consentof Fortinet. ThisAgreement shallbe binding upon, and inure to the benefit of, the successorsand permitted assignsofthe parties. The United NationsConvention on Contractsforthe InternationalSalesof Goodsis expresslyexcluded. ThisAgreementand otherFortinetagreementsmaybe amended orsupplemented onlybya writing thatrefersexplicitlyto the agreement signed on behalf of both parties, or, for this Agreement, as otherwise expressly provided in the lead-in above Section 1 above. provided, notwithstanding anything to the contraryand exceptforthisAgreementwhich maybe amended orupdated asexpresslyprovided in

the lead-in above Section 1 above, foranyamendmentorotheragreementto be binding on Fortinet, such amendmentorotheragreement mustbe signed byFortinet'sGeneralCounsel. No waiverwillbe implied from conductorfailure to enforce rightsnoreffective unlessin a writing signed on behalf ofthe partyagainstwhom the waiverisasserted. If anypartofthisAgreementisfound unenforceable, thatpartwillbe enforced to the maximum extent permitted and the remainder shall continue in full force and effect. You acknowledge that you have read this Agreement, understand it, and agree to be bound byitstermsand conditions. Notwithstanding anything to the contrary, thisEULAconstitutesthe entire agreementbetween Fortinetand itsend-customersand supersedesanyand allconflicting provisions, such aslimitationsof liability, in anyand all purported end customeragreements, whetherentered into now or in the future. In the event of a conflict between this EULA and another agreement, thisEULAshallprevailunlessthe conflicting agreementexpresslystatesthatitreplacesthisEULA, expresslyreferring to thisEULA, and isagreed to in writing byauthorized representativesofthe parties(which, in the case of Fortinet, isFortinet'sGeneralCounsel).

#### **14. Privacy.**

You agree to Fortinet'scollection, use, disclosure, protection and transferof yourinformation, assetforth in the Fortinetprivacypolicyon the Fortinetweb site (http://www.fortinet.com/about-us/privacy.html), including (a) Fortinet'suse ofthe Customerinformation to send information regarding Fortinet products and services; and (b) Fortinet's disclosure of your information to provide assistance to law enforcement, governmentalagenciesand otherauthoritiesorto allowFortinetto protectitsCustomers' and/orend users' rights.

#### **15. Open Source Software.**

Fortinet'sproductsmayinclude software modulesthatare licensed (orsublicensed) to the userunderthe GNU GeneralPublic License, Version 2, of June 1991 ("GPL") orGNU LesserGeneralPublic License, Version 2.1, of February1999 ("LGPL") orotheropen source software licenses which, among otherrights, permitthe userto use, copy, modifyand redistribute modules, orportionsthereof, and mayalso require attribution disclosuresand accessto the source code ("Open Source Software"). The GPL requiresthatforanyOpen Source Software covered underthe GPL, which isdistributed to someone in an executable binaryformat, thatthe source code also be made available to those users. ForanyOpen Source Software covered underthe GPL, the source code ismade available on thisCD ordownload package. If anyOpen Source Software licensesrequire thatFortinetprovide rightsto use, copyormodifyanyOpen Source Software program thatare broaderthan the rightsgranted in thisagreement, then such rightsshalltake precedence overthe rightsand restrictionsherein. Fortinetwillprovide, fora charge reflecting our standard distribution costs, the complete machine-readable copyofthe modified software modules. To obtain a complete machine-readable copy, please send yourwritten request, along with a checkin the amountof US\$25.00, to GeneralPublic License Source Code Request, Fortinet, Inc., 899 KiferRd, Sunnyvale, CA94086 USA. In orderto receive the modified software modules, you mustalso include the following information: (a) Name, (b) Address, (c) Telephone number, (d) E-mailAddress, (e) Product purchased (if applicable), (f) Product SerialNumber (if applicable). Allopen source software modulesare licensed free of charge. There isno warrantyforthese modules, to the extentpermitted by applicable law. The copyrightholdersprovide these software modules"AS-IS" withoutwarrantyof anykind, eitherexpressed orimplied. In no eventwillthe copyrightholderforthe open source software be liable to you fordamages, including anyspecial, incidentalorconsequential damagesarising outofthe use orinabilityto use the software modules, even if such holderhasbeen advised ofthe possibilityof such damages. A fullcopyofthislicense, including additionalopen source software license disclosuresand third partylicense disclosuresapplicable to certain Fortinet products, may obtained by contacting Fortinet's Legal Department at legal@fortinet.com.

> GNU GENERAL PUBLIC LICENSEGNU GENERAL PUBLIC LICENSE Version 2, June 1991 Copyright(C) 1989, 1991 Free Software Foundation, Inc. 59 Temple Place, Suite 330, Boston, MA02111-1307 USA

#### TERMSAND CONDITIONSFOR COPYING, DISTRIBUTION AND MODIFICATION

ThisLicense appliesto anyprogram orotherworkwhich containsa notice placed bythe copyrightholdersaying itmaybe distributed underthe termsofthisGeneralPublic License. The "Program", below, refersto anysuch program orwork, and a "workbased on the Program" means eitherthe Program orany derivative workundercopyright law: that isto say, a workcontaining the Program ora portion of it, either verbatim or with modificationsand/ortranslated into anotherlanguage. (Hereinafter, translation isincluded withoutlimitation in the term "modification".) Each licensee isaddressed as"you".

Activitiesotherthan copying, distribution and modification are notcovered bythisLicense; theyare outside itsscope. The actofrunning the Program isnotrestricted, and the outputfrom the Program iscovered onlyif itscontentsconstitute a workbased on the Program (independentof having been made byrunning the Program). Whetherthatistrue dependson whatthe Program does.

1. You maycopyand distribute verbatim copiesofthe Program'ssource code asyou receive it, in anymedium, provided that you conspicuously and appropriatelypublish on each copyan appropriate copyrightnotice and disclaimerof warranty; keep intactallthe noticesthatreferto this

License and to the absence of anywarranty; and give anyotherrecipientsofthe Program a copyofthisLicense along with the Program. You maycharge a fee forthe physicalactoftransferring a copy, and you mayat youroption offerwarrantyprotection in exchange fora fee. 2. You maymodifyyourcopyorcopiesofthe Program oranyportion of it, thusforming a workbased on the Program, and copyand distribute such modifications or work under the terms of Section 1 above, provided that you also meet all of these conditions:

a) You mustcause the modified filesto carryprominentnoticesstating that you changed the filesand the date of anychange.

b) You mustcause anyworkthat you distribute orpublish, thatin whole orin partcontainsorisderived from the Program oranypartthereof, to be licensed asa whole atno charge to allthird partiesunderthe termsofthisLicense.

c) Ifthe modified program normallyreadscommandsinteractivelywhen run, you mustcause it, when started running forsuch interactive use in the most ordinary way, to print or displayan announcement including an appropriate copyright notice and a notice that there is no warranty (or else, saying that you provide a warranty) and thatusersmayredistribute the program underthese conditions, and telling the userhowto viewa copyofthisLicense. (Exception: ifthe Program itself isinteractive butdoesnotnormallyprint such an announcement, yourworkbased on the Program isnotrequired to printan announcement.)

These requirementsapplyto the modified workasa whole. If identifiable sectionsofthatworkare notderived from the Program, and can be reasonablyconsidered independentand separate worksin themselves, then thisLicense, and itsterms, do notapplyto those sectionswhen you distribute them asseparate works. But when you distribute the same sections as part of a whole which is a workbased on the Program, the distribution ofthe whole mustbe on the termsofthisLicense, whose permissionsforotherlicenseesextend to the entire whole, and thusto each and every part regardless of who wrote it.. Thus, it is not the intent of this section to claim rights or contest your rights to work written entirely by you; rather, the intentisto exercise the rightto controlthe distribution of derivative orcollective worksbased on the Program. In addition, mere aggregation of another worknot based on the Program with the Program (or with a workbased on the Program) on a volume of a storage or distribution medium doesnotbring the otherworkunderthe scope ofthisLicense.

3. You maycopyand distribute the Program (ora workbased on it, underSection 2) in objectcode orexecutable form underthe termsof Sections1 and 2 above provided that you also do one ofthe following:

a) Accompany it with the complete corresponding machine-readable source code, which must be distributed under the terms of Sections1 and 2 above on a medium customarilyused forsoftware interchange; or,

b) Accompanyitwith a written offer, valid foratleastthree years, to give anythird party, fora charge no more than yourcostof physically performing source distribution, a complete machine-readable copyofthe corresponding source code, to be distributed underthe termsof Sections1 and 2 above on a medium customarilyused forsoftware interchange; or,

c) Accompanyitwith the information you received asto the offerto distribute corresponding source code. (Thisalternative isallowed onlyfor noncommercialdistribution and onlyif you received the program in objectcode orexecutable form with such an offer, in accord with Subsection b above.)

Source code fora workmeansthe preferred form ofthe workformaking modificationsto it. Foran executable work, complete source code meansallthe source code forallmodulesit contains, plusanyassociated interface definition files, plusthe scriptsused to controlcompilation and installation ofthe executable. However, asa specialexception, the source code distributed need notinclude anything thatisnormallydistributed (in eithersource orbinaryform) with the majorcomponents(compiler, kernel, and so on) ofthe operating system on which the executable runs, unlessthatcomponentitself accompaniesthe executable. If distribution of executable orobjectcode ismade byoffering accessto copyfrom a designated place, then offering equivalentaccessto copythe source code from the same place countsasdistribution ofthe source code, even though third partiesare notcompelled to copythe source along with the objectcode.

4. You maynotcopy, modify, sublicense, ordistribute the Program exceptasexpresslyprovided underthisLicense. Anyattemptotherwise to copy, modify, sublicense ordistribute the Program isvoid, and willautomaticallyterminate yourrightsunderthisLicense. However, partieswho have received copies, orrights, from you underthisLicense willnothave theirlicensesterminated so long assuch partiesremain in full compliance.

5. You are notrequired to acceptthisLicense, since you have not signed it. However, nothing else grantsyou permission to modifyordistribute the Program oritsderivative works. These actionsare prohibited bylawif you do notacceptthisLicense. Therefore, bymodifying ordistributing the Program (oranyworkbased on the Program), you indicate youracceptance ofthisLicense to do so, and allitstermsand conditionsfor copying, distributing ormodifying the Program orworksbased on it.

6. Each time you redistribute the Program (oranyworkbased on the Program), the recipientautomaticallyreceivesa license from the original licensorto copy, distribute ormodifythe Program subjectto these termsand conditions. You maynotimpose anyfurtherrestrictionson the recipients' exercise ofthe rightsgranted herein. You are notresponsible forenforcing compliance bythird partiesto thisLicense..

7. If, asa consequence of a courtjudgmentorallegation of patentinfringementorforanyotherreason (notlimited to patentissues), conditions are imposed on you (whetherbycourtorder, agreementorotherwise) thatcontradictthe conditionsofthisLicense, theydo notexcuse you from the conditionsofthisLicense. If you cannotdistribute so asto satisfysimultaneouslyyourobligationsunderthisLicense and anyotherpertinent

obligations, then asa consequence you maynotdistribute the Program at all. Forexample, if a patentlicense would notpermitroyalty-free redistribution of the Program by all those who receive copies directly or indirectly through you, then the only way you could satisfy both it and this License would be to refrain entirelyfrom distribution ofthe Program.

If anyportion ofthissection isheld invalid orunenforceable underanyparticularcircumstance, the balance ofthe section isintended to apply and the section asa whole isintended to applyin othercircumstances.

It is not the purpose of this section to induce you to infringe any patents or other property right claims or to contest validity of any such claims; this section has the sole purpose of protecting the integrity of the free software distribution system, which is implemented by public license practices. Manypeople have made generouscontributionsto the wide range of software distributed through that system in reliance on consistent application ofthat system; itisup to the author/donorto decide if he orshe iswilling to distribute software through anyothersystem and a licensee cannotimpose thatchoice.

This section is intended to make thoroughly clear what is believed to be a consequence of the rest of this License.

8. Ifthe distribution and/oruse ofthe Program isrestricted in certain countrieseitherbypatentsorbycopyrighted interfaces, the originalcopyright holderwho placesthe Program underthisLicense mayadd an explicitgeographicaldistribution limitation excluding those countries, so that distribution ispermitted onlyin oramong countriesnotthusexcluded. In such case, thisLicense incorporatesthe limitation asif written in the body ofthisLicense.

9. The Free Software Foundation maypublish revised and/ornewversionsofthe GeneralPublic License from time to time. Such newversionswill be similarin spiritto the present version, butmaydifferin detailto addressnewproblemsorconcerns. Each version isgiven a distinguishing version number. Ifthe Program specifiesa version numberofthisLicense which appliesto it and "anylaterversion", you have the option of following the termsand conditionseitherofthat version orof anylaterversion published bythe Free Software Foundation. Ifthe Program doesnot specifya version numberofthisLicense, you maychoose anyversion everpublished bythe Free Software Foundation.

10. If you wish to incorporate partsofthe Program into otherfree programswhose distribution conditionsare different, write to the authorto ask forpermission. Forsoftware which iscopyrighted bythe Free Software Foundation, write to the Free Software Foundation; we sometimesmake exceptionsforthis. Ourdecision willbe guided bythe two goalsof preserving the free statusof allderivativesof ourfree software and of promoting the sharing and reuse of software generally.

#### **NO WARRANTY**

11.BECAUSETHEPROGRAM ISLICENSED FREEOF CHARGE, THEREISNOWARRANTYFOR THEPROGRAM, TOTHEEXTENT PERMITTED BYAPPLICABLELAW. EXCEPT WHEN OTHERWISESTATED IN WRITINGTHECOPYRIGHT HOLDERSAND/OR OTHER PARTIESPROVIDETHEPROGRAM "ASIS" WITHOUT WARRANTYOF ANYKIND, EITHER EXPRESSED OR IMPLIED, INCLUDING,BUT NOT LIMITED TO, THEIMPLIED WARRANTIESOF MERCHANTABILITYAND FITNESSFOR APARTICULAR PURPOSE. THEENTIRERISKASTO THEQUALITYAND PERFORMANCEOF THEPROGRAM ISWITH YOU. SHOULD THEPROGRAM PROVEDEFECTIVE, YOU ASSUMETHE COST OF ALL NECESSARYSERVICING,REPAIR OR CORRECTION.

12. IN NOEVENT UNLESSREQUIRED BYAPPLICABLELAWOR AGREED TOIN WRITINGWILL ANYCOPYRIGHT HOLDER, OR ANYOTHER PARTYWHOMAYMODIFYAND/OR REDISTRIBUTETHEPROGRAM ASPERMITTED ABOVE,BELIABLETOYOU FOR DAMAGES, INCLUDINGANYGENERAL, SPECIAL, INCIDENTAL OR CONSEQUENTIAL DAMAGESARISINGOUT OF THEUSEOR INABILITYTOUSETHE PROGRAM (INCLUDINGBUT NOT LIMITED TOLOSSOF DATAOR DATABEINGRENDERED INACCURATEOR LOSSESSUSTAINED BY YOU OR THIRD PARTIESOR AFAILUREOF THEPROGRAM TOOPERATEWITH ANYOTHER PROGRAMS), EVEN IF SUCH HOLDER OR OTHER PARTYHASBEEN ADVISED OF THEPOSSIBILITYOF SUCH DAMAGES.

> GNU LESSER GENERAL PUBLIC LICENSE Version 2.1, February1999 Copyright(C) 1991, 1999 Free Software Foundation, Inc. 59 Temple Place, Suite 330, Boston, MA02111-1307 USA

#### TERMSAND CONDITIONSFOR COPYING, DISTRIBUTION AND MODIFICATION

0. ThisLicense Agreementappliesto anysoftware libraryorotherprogram which containsa notice placed bythe copyrightholderorother authorized partysaying itmaybe distributed underthe termsofthisLesserGeneralPublic License (also called "thisLicense"). Each licensee is addressed as"you".

A"library" meansa collection of software functionsand/ordata prepared so asto be convenientlylinked with application programs(which use some ofthose functionsand data) to form executables.

The "Library", below, refersto anysuch software libraryorworkwhich hasbeen distributed underthese terms. A"workbased on the Library" meanseitherthe Libraryoranyderivative workundercopyrightlaw: thatisto say, a workcontaining the Libraryora portion of it, eitherverbatim or with modificationsand/ortranslated straightforwardlyinto anotherlanguage. (Hereinafter, translation isincluded withoutlimitation in the term "modification".)

"Source code" fora workmeansthe preferred form ofthe workformaking modificationsto it. Fora library, complete source code meansallthe source code forallmodulesit contains, plusanyassociated interface definition files, plusthe scriptsused to controlcompilation and installation of the library.

Activitiesotherthan copying, distribution and modification are notcovered bythisLicense; theyare outside itsscope. The actofrunning a program using the Libraryisnotrestricted, and outputfrom such a program iscovered onlyif itscontentsconstitute a workbased on the Library (independentofthe use ofthe Libraryin a toolforwriting it). Whetherthatistrue dependson whatthe Librarydoesand whatthe program that usesthe Librarydoes.

1. You maycopyand distribute verbatim copiesofthe Library'scomplete source code asyou receive it, in anymedium, provided that you conspicuouslyand appropriatelypublish on each copyan appropriate copyrightnotice and disclaimerof warranty; keep intactallthe notices thatreferto thisLicense and to the absence of anywarranty; and distribute a copyofthisLicense along with the Library. You maycharge a fee for the physicalact of transferring a copy, and you may at your option offer warranty protection in exchange for a fee.

2. You maymodifyyourcopyorcopiesofthe Libraryoranyportion of it, thusforming a workbased on the Library, and copyand distribute such modificationsorworkunderthe termsofSection 1 above, provided that you also meetallofthese conditions:

a) The modified workmust itself be a software library.

b) You mustcause the filesmodified to carryprominentnoticesstating that you changed the filesand the date of anychange. c) You mustcause the whole ofthe workto be licensed atno charge to allthird partiesunderthe termsofthisLicense.

d) If a facilityin the modified Libraryrefersto a function ora table of data to be supplied byan application program thatusesthe facility, otherthan asan argumentpassed when the facilityisinvoked, then you mustmake a good faith effortto ensure that, in the eventan application doesnot

supplysuch function ortable, the facilitystilloperates, and performswhateverpartof itspurpose remainsmeaningful.

These requirementsapplyto the modified workasa whole. If identifiable sectionsofthatworkare notderived from the Library, and can be reasonablyconsidered independentand separate worksin themselves, then thisLicense, and itsterms, do notapplyto those sectionswhen you distribute them asseparate works. But when you distribute the same sections as part of a whole which is a workbased on the Library, the distribution ofthe whole mustbe on the termsofthisLicense, whose permissionsforotherlicenseesextend to the entire whole, and thusto each and everypartregardlessof who wrote it. Thus, itisnotthe intentofthissection to claim rightsorcontest yourrightsto workwritten entirelybyyou; rather, the intentisto exercise the rightto controlthe distribution of derivative orcollective worksbased on the Library. In addition, mere aggregation of anotherworknotbased on the Librarywith the Library(orwith a workbased on the Library) on a volume of a storage ordistribution medium doesnotbring the otherworkunderthe scope ofthisLicense.

3. You mayoptto applythe termsofthe ordinaryGNU GeneralPublic License instead ofthisLicense to a given copyofthe Library. To do this, you mustalterallthe noticesthatreferto thisLicense, so thattheyreferto the ordinaryGNU GeneralPublic License, version 2 instead ofto this License. (If a newerversion than version 2 ofthe ordinaryGNU GeneralPublic License hasappeared, then you can specifythat version instead if you wish.) Do notmake anyotherchange in these notices.

Once thischange ismade in a given copy, itisirreversible forthatcopy, so the ordinaryGNU GeneralPublic License appliesto allsubsequent copiesand derivative worksmade from thatcopy. Thisoption isusefulwhen you wish to copypartofthe code ofthe Libraryinto a program thatis nota library.

4. You maycopyand distribute the Library(ora portion orderivative of it, underSection 2) in objectcode orexecutable form underthe termsof Sections 1 and 2 above provided that you accompany it with the complete corresponding machine-readable source code, which must be distributed under the terms of Sections 1 and 2 above on a medium customarily used for software interchange.

If distribution of objectcode ismade byoffering accessto copyfrom a designated place, then offering equivalentaccessto copythe source code from the same place satisfiesthe requirementto distribute the source code, even though third partiesare notcompelled to copythe source along with the object code.

5. Aprogram thatcontainsno derivative of anyportion ofthe Library, butisdesigned to workwith the Librarybybeing compiled orlinked with it, is called a "workthatusesthe Library". Such a work, in isolation, isnota derivative workofthe Library, and therefore fallsoutside the scope ofthis License.

However, linking a "workthatusesthe Library" with the Librarycreatesan executable thatisa derivative ofthe Library(because it contains portionsofthe Library), ratherthan a "workthatusesthe library". The executable istherefore covered bythisLicense. Section 6 statestermsfor distribution of such executables.

When a "workthat uses the Library" uses material from a header file that is part of the Library, the object code for the work may be a derivative workofthe Libraryeven though the source code isnot.

Whetherthisistrue isespeciallysignificantifthe workcan be linked withoutthe Library, orifthe workisitself a library. The threshold forthisto be true isnot precisely defined by law.

If such an objectfile usesonlynumericalparameters, data structure layoutsand accessors, and smallmacrosand smallinline functions(ten lines orlessin length), then the use ofthe objectfile isunrestricted, regardlessof whetheritislegallya derivative work. (Executablescontaining this objectcode plusportionsofthe LibrarywillstillfallunderSection 6.) Otherwise, ifthe workisa derivative ofthe Library, you maydistribute the object code forthe workunderthe termsofSection 6. Anyexecutablescontaining thatworkalso fallunderSection 6, whetherornottheyare linked directly with the Library itself.

6. Asan exception to the Sectionsabove, you mayalso combine orlinka "workthatusesthe Library" with the Libraryto produce a work containing portionsofthe Library, and distribute thatworkundertermsof yourchoice, provided thatthe termspermitmodification ofthe workfor yourown use and reverse engineering fordebugging such modifications. You mustgive prominentnotice with each copyofthe workthatthe Libraryisused in it and thatthe Libraryand itsuse are covered bythisLicense. You must supplya copyofthisLicense. Ifthe workduring execution displayscopyrightnotices, you mustinclude the copyrightnotice forthe Libraryamong them, aswellasa reference directing the userto the copy ofthisLicense. Also, you mustdo one ofthese things:

a) Accompanythe workwith the complete corresponding machine-readable source code forthe Libraryincluding whateverchangeswere used in the work(which must be distributed under Sections 1 and 2 above); and, if the workisan executable linked with the Library, with the complete machine-readable "workthatusesthe Library", asobjectcode and/orsource code, so thatthe usercan modifythe Libraryand then relinkto produce a modified executable containing the modified Library. (Itisunderstood thatthe userwho changesthe contentsof definitions filesin the Librarywillnotnecessarilybe able to recompile the application to use the modified definitions.)

b) Use a suitable shared librarymechanism forlinking with the Library. Asuitable mechanism isone that(1) usesatrun time a copyofthe library alreadypresenton the user'scomputersystem, ratherthan copying libraryfunctionsinto the executable, and (2) willoperate properlywith a modified version ofthe library, ifthe userinstallsone, aslong asthe modified version isinterface-compatible with the version thatthe workwas made with.

c) Accompanythe workwith a written offer, valid foratleastthree years, to give the same userthe materialsspecified in Subsection 6a, above, for a charge no more than the costof performing thisdistribution.

d) If distribution ofthe workismade byoffering accessto copyfrom a designated place, offerequivalentaccessto copythe above specified materialsfrom the same place.

e) Verifythatthe userhasalreadyreceived a copyofthese materialsorthat you have alreadysentthisusera copy.

Foran executable, the required form ofthe "workthatusesthe Library" mustinclude anydata and utilityprogramsneeded forreproducing the executable from it. However, asa specialexception, the materialsto be distributed need notinclude anything thatisnormallydistributed (in either source orbinaryform) with the major components (compiler, kernel, and so on) of the operating system on which the executable runs, unless thatcomponentitself accompaniesthe executable. Itmayhappen thatthisrequirementcontradictsthe license restrictionsof otherproprietary librariesthatdo notnormallyaccompanythe operating system. Such a contradiction meansyou cannotuse both them and the Librarytogether in an executable that you distribute.

7. You mayplace libraryfacilitiesthatare a workbased on the Libraryside-by-side in a single librarytogetherwith otherlibraryfacilitiesnotcovered bythisLicense, and distribute such a combined library, provided thatthe separate distribution ofthe workbased on the Libraryand ofthe other libraryfacilitiesisotherwise permitted, and provided that you do these two things:

a) Accompanythe combined librarywith a copyofthe same workbased on the Library, uncombined with anyotherlibraryfacilities. Thismustbe distributed underthe termsofthe Sectionsabove.

b) Give prominent notice with the combined library of the fact that part of it is a workbased on the Library, and explaining where to find the accompanying uncombined form ofthe same work.

8. You maynotcopy, modify, sublicense, linkwith, ordistribute the Libraryexceptasexpresslyprovided underthisLicense. Anyattemptotherwise to copy, modify, sublicense, linkwith, ordistribute the Libraryisvoid, and willautomaticallyterminate yourrightsunderthisLicense. However, partieswho have received copies, orrights, from you underthisLicense willnothave theirlicensesterminated so long assuch partiesremain in full compliance.

9. You are notrequired to acceptthisLicense, since you have not signed it. However, nothing else grantsyou permission to modifyordistribute the Libraryoritsderivative works. These actionsare prohibited bylawif you do notacceptthisLicense. Therefore, bymodifying ordistributing the Library(oranyworkbased on the Library), you indicate youracceptance ofthisLicense to do so, and allitstermsand conditionsforcopying, distributing ormodifying the Libraryorworksbased on it.

10. Each time you redistribute the Library(oranyworkbased on the Library), the recipientautomaticallyreceivesa license from the original licensorto copy, distribute, linkwith ormodifythe Librarysubjectto these termsand conditions. You maynotimpose anyfurtherrestrictionson the recipients' exercise ofthe rightsgranted herein. You are notresponsible forenforcing compliance bythird partieswith thisLicense.

11. If, asa consequence of a courtjudgmentorallegation of patentinfringementorforanyotherreason (notlimited to patentissues), conditions are imposed on you (whetherbycourtorder, agreementorotherwise) thatcontradictthe conditionsofthisLicense, theydo notexcuse you from the conditionsofthisLicense. If you cannotdistribute so asto satisfysimultaneouslyyourobligationsunderthisLicense and anyotherpertinent obligations, then asa consequence you maynotdistribute the Libraryat all. Forexample, if a patentlicense would notpermitroyalty-free redistribution ofthe Librarybyallthose who receive copiesdirectlyorindirectlythrough you, then the onlywayyou could satisfyboth it and this License would be to refrain entirelyfrom distribution ofthe Library.

If anyportion ofthissection isheld invalid orunenforceable underanyparticularcircumstance, the balance ofthe section isintended to apply, and the section asa whole isintended to applyin othercircumstances.

Itisnot the purpose of this section to induce you to infringe any patents or other property right claims or to contest validity of any such claims; this section hasthe sole purpose of protecting the integrityofthe free software distribution system which isimplemented bypublic license practices. Manypeople have made generouscontributionsto the wide range of software distributed through that system in reliance on consistent application of that system; it is up to the author/donorto decide if he orshe is willing to distribute software through anyother system and a licensee cannotimpose thatchoice. Thissection isintended to make thoroughlyclearwhatisbelieved to be a consequence ofthe restofthisLicense. 12. Ifthe distribution and/oruse ofthe Libraryisrestricted in certain countrieseitherbypatentsorbycopyrighted interfaces, the originalcopyright holderwho placesthe LibraryunderthisLicense mayadd an explicitgeographicaldistribution limitation excluding those countries, so that distribution ispermitted onlyin oramong countriesnotthusexcluded. In such case, thisLicense incorporatesthe limitation asif written in the body ofthisLicense.

13. The Free Software Foundation maypublish revised and/ornewversionsofthe LesserGeneralPublic License from time to time. Such new versionswillbe similarin spiritto the present version, butmaydifferin detailto addressnewproblemsorconcerns. Each version isgiven a distinguishing version number. Ifthe Libraryspecifiesa version numberofthisLicense which appliesto it and "anylaterversion", you have the option of following the termsand conditionseitherofthat version orof anylaterversion published bythe Free Software Foundation. Ifthe Library doesnot specifya license version number, you maychoose anyversion everpublished bythe Free Software Foundation.

14. If you wish to incorporate partsofthe Libraryinto otherfree programswhose distribution conditionsare incompatible with these, write to the authorto askforpermission. Forsoftware which iscopyrighted bythe Free Software Foundation, write to the Free Software Foundation; we sometimesmake exceptionsforthis. Ourdecision willbe guided bythe two goalsof preserving the free statusof allderivativesof ourfree software and of promoting the sharing and reuse of software generally.

31

15. The warrantydisclaimercontained in Sections11 and 12 ofthe preceding GPL License isincorporated herein.

## Fortinet Customer Service & Support

◈

⊕

Create a support account, register and manage your products, download updates, firmware images and release notes, and create technical support tickets. [https://support.fortinet.com](https://support.fortinet.com/)

## Fortinet Document Library

Up-to-date versions of Fortinet publications for the entire family of Fortinet products. [http://docs.fortinet.com](http://docs.fortinet.com/)

## Training Services

Course descriptions, availability, schedules, and location of training programs in your area. <http://www.fortinet.com/training>

## Technical Discussion Forums

Communicate with other customers and Fortinet partners about Fortinet products, services, and configuration issues. <https://support.fortinet.com/forum>

## FortiGuard Threat Research and Response

Up-to-date information on vulnerabilities and threats, includes a virus scanner, IP signature look-up, and web filtering tools. [http://www.fortiguard.com](http://www.fortiguard.com/)

# [Fortinet.com](http://www.fortinet.com/)